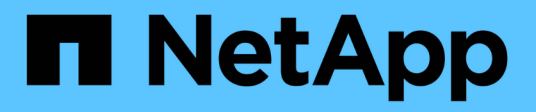

## **Versionshinweise**

BlueXP digital wallet

NetApp March 18, 2024

This PDF was generated from https://docs.netapp.com/de-de/bluexp-digital-wallet/whats-new.html on March 18, 2024. Always check docs.netapp.com for the latest.

# **Inhalt**

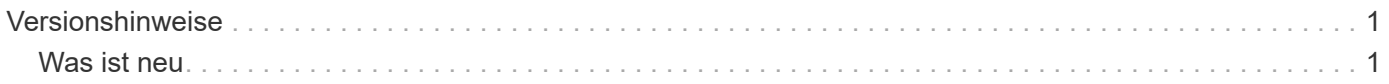

## <span id="page-2-0"></span>**Versionshinweise**

## <span id="page-2-1"></span>**Was ist neu**

Informieren Sie sich über die Neuerungen beim Digital Wallet von BlueXP.

## **5 März 2024**

#### **BlueXP Disaster Recovery**

Mit der Digital Wallet von BlueXP können Sie Lizenzen für die Disaster Recovery von BlueXP jetzt managen. Sie können Lizenzen hinzufügen, Lizenzen aktualisieren und Details zur lizenzierten Kapazität anzeigen.

["Managen Sie Lizenzen für BlueXP Datenservices"](https://docs.netapp.com/us-en/bluexp-digital-wallet/task-manage-data-services-licenses.html)

## **30 Juli 2023**

#### **Verbesserte Nutzungsberichte**

Die Berichte zur Cloud Volumes ONTAP-Nutzung wurden nun um einige Verbesserungen verbessert:

- Die tib-Einheit ist jetzt im Namen der Spalten enthalten.
- Ein neues *Node(s)*-Feld für Seriennummern ist nun enthalten.
- Im Bericht zur Auslastung von Storage-VMs wird jetzt eine neue Spalte "*Workload Type*" angezeigt.
- Die Namen der Arbeitsumgebung sind jetzt in den Berichten zu Storage-VMs und Volume-Nutzung enthalten.
- Der Datenträgertyp *file* wird nun mit *Primary (Read/Write)* beschriftet.
- Der Datenträgertyp *secondary* wird jetzt mit *secondary (DP)* bezeichnet.

Weitere Informationen zu Nutzungsberichten finden Sie unter ["Nutzungsberichte herunterladen".](https://docs.netapp.com/us-en/bluexp-digital-wallet/task-manage-capacity-licenses.html#download-usage-reports)

## **7 Mai 2023**

#### **Google Cloud-Angebote**

Das BlueXP Digital Wallet identifiziert jetzt Google Cloud Marketplace Abonnements, die mit einem privaten Angebot verbunden sind, sowie Enddatum und Laufzeit des Abonnements. Durch diese Erweiterung können Sie überprüfen, ob Sie das private Angebot erfolgreich angenommen haben, und die Bedingungen bestätigen.

#### **Aufladeaufschlüsselung**

Jetzt finden Sie heraus, für welche Gebühren Sie zahlen, wenn Sie kapazitätsbasierte Lizenzen abonniert haben. Die folgenden Nutzungsberichte können aus dem Digital Wallet von BlueXP heruntergeladen werden. Die Nutzungsberichte enthalten Kapazitätsdetails zu Ihren Abonnements und geben an, wie Sie für die Ressourcen in Ihren Cloud Volumes ONTAP Abonnements in Rechnung gestellt werden. Die herunterladbaren Berichte können leicht mit anderen geteilt werden.

- Verwendung des Cloud Volumes ONTAP-Pakets
- Allgemeine Nutzung
- Verwendung von Storage VMs
- Volumennutzung

Weitere Informationen zu Nutzungsberichten finden Sie unter ["Nutzungsberichte herunterladen".](https://docs.netapp.com/us-en/bluexp-digital-wallet/task-manage-capacity-licenses.html#download-usage-reports)

## **Bis 3. April 2023**

#### **E-Mail-Benachrichtigungen**

Das Digital Wallet von BlueXP unterstützt jetzt E-Mail-Benachrichtigungen.

Wenn Sie Ihre Benachrichtigungseinstellungen konfigurieren, können Sie E-Mail-Benachrichtigungen erhalten, wenn Ihre BYOL-Lizenzen ablaufen (eine "Warnung") oder wenn sie bereits abgelaufen sind (eine "Fehler"-Benachrichtigung).

["Hier erfahren Sie, wie Sie E-Mail-Benachrichtigungen einrichten"](https://docs.netapp.com/us-en/bluexp-setup-admin/task-monitor-cm-operations.html)

#### **Lizenzierte Kapazität für Marketplace-Abonnements**

Bei der Anzeige der kapazitätsbasierten Lizenzierung für Cloud Volumes ONTAP wird in der Digital Wallet von BlueXP die lizenzierte Kapazität angezeigt, die Sie mit privaten Marketplace-Angeboten erworben haben.

["Erfahren Sie, wie Sie die verbrauchte Kapazität in Ihrem Konto anzeigen"](https://docs.netapp.com/us-en/bluexp-digital-wallet/task-manage-capacity-licenses.html).

## **6. November 2022**

#### **Abonnements und Jahresverträge**

Ihre PAYGO-Abonnements und Jahresverträge für BlueXP können jetzt über das Digital Wallet von BlueXP betrachtet und gemanagt werden.

["Hier erfahren Sie, wie Sie Ihre Abonnements verwalten".](https://docs.netapp.com/us-en/bluexp-digital-wallet/task-manage-subscriptions.html)

## **18. September 2022**

#### **Optimierte I/O- und WORM-Kapazität**

Das Digital Wallet von BlueXP zeigt Ihnen jetzt eine Zusammenfassung des optimierten I/O-Lizenzpakets und der bereitgestellten WORM-Kapazität für Cloud Volumes ONTAP Systeme auf Ihrem gesamten Konto.

Mit diesen Angaben können Sie besser verstehen, wie abgerechnet wird und ob Sie zusätzliche Kapazität erwerben müssen.

["Erfahren Sie, wie Sie die verbrauchte Kapazität in Ihrem Konto anzeigen"](https://docs.netapp.com/us-en/bluexp-digital-wallet/task-manage-capacity-licenses.html).

## **31 Juli 2022**

#### **Lademethode ändern**

Sie können nun die Gebührenmethode für ein Cloud Volumes ONTAP System ändern, das kapazitätsbasierte Lizenzierung nutzt. Wenn Sie beispielsweise ein Cloud Volumes ONTAP-System mit dem Essentials-Paket bereitgestellt haben, können Sie es in das Professional-Paket ändern, wenn sich Ihre Geschäftsanforderungen ändern.

["Erfahren Sie, wie Sie Lademethoden ändern können".](https://docs.netapp.com/us-en/bluexp-digital-wallet/task-manage-capacity-licenses.html)

## **3 Juli 2022**

#### **Verbrauchte Kapazität**

Das zeigt Ihnen nun die gesamte verbrauchte Kapazität in Ihrem Konto und die verbrauchte Kapazität nach Lizenzierungspaket an. Dadurch können Sie nachvollziehen, wie Sie belastet sind und ob Sie zusätzliche Kapazität erwerben müssen.

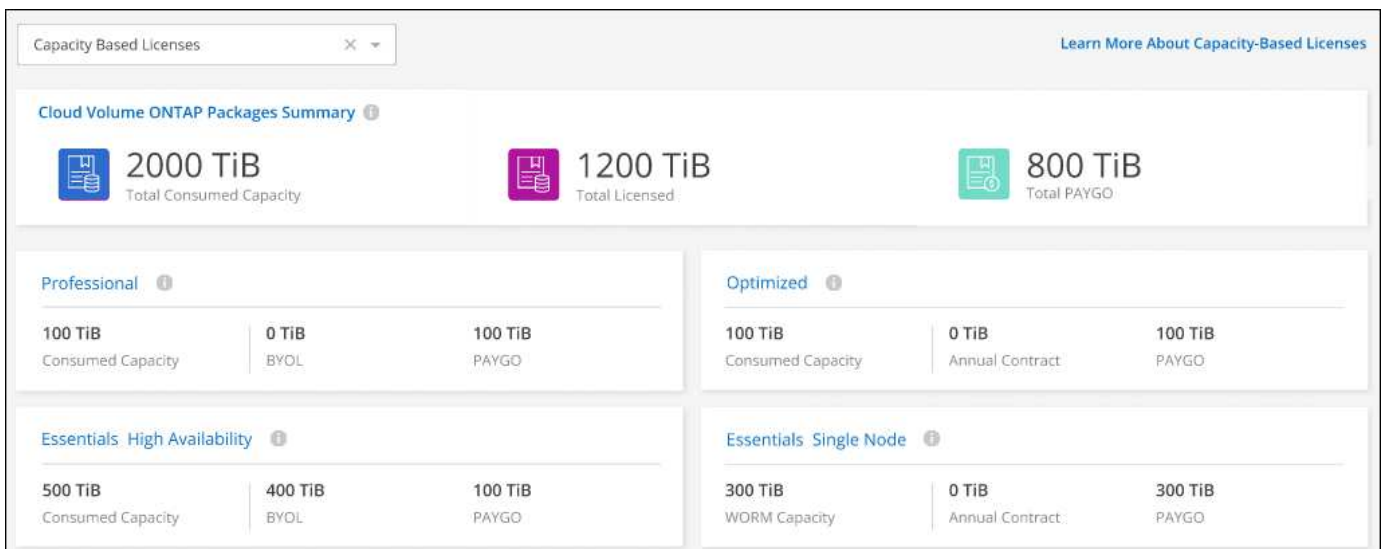

## **27 Februar 2022**

#### **Lizenzen für lokale ONTAP Cluster**

Sie können jetzt einen Bestand Ihrer On-Premises-ONTAP-Cluster sowie die zugehörigen Ablaufdaten von Hardware- und Serviceverträgen anzeigen. Weitere Details zu den Clustern sind ebenfalls verfügbar.

["Managen Sie Lizenzen für On-Premises-ONTAP-Cluster"](https://docs.netapp.com/us-en/bluexp-digital-wallet/task-manage-on-prem-clusters.html).

## **Januar 2022**

#### **Lizenzbedingungen werden automatisch aktualisiert**

Wenn Sie die Kapazität oder den Begriff für eine Ihrer Lizenzen ändern, werden die Lizenzbedingungen jetzt automatisch in der aktualisiert. Sie müssen die Lizenz nicht manuell aktualisieren.

Das automatische Lizenzupdate funktioniert mit allen Arten von Cloud Volumes ONTAP-Lizenzen und allen Lizenzen für Datendienste.

#### **Copyright-Informationen**

Copyright © 2024 NetApp. Alle Rechte vorbehalten. Gedruckt in den USA. Dieses urheberrechtlich geschützte Dokument darf ohne die vorherige schriftliche Genehmigung des Urheberrechtsinhabers in keiner Form und durch keine Mittel – weder grafische noch elektronische oder mechanische, einschließlich Fotokopieren, Aufnehmen oder Speichern in einem elektronischen Abrufsystem – auch nicht in Teilen, vervielfältigt werden.

Software, die von urheberrechtlich geschütztem NetApp Material abgeleitet wird, unterliegt der folgenden Lizenz und dem folgenden Haftungsausschluss:

DIE VORLIEGENDE SOFTWARE WIRD IN DER VORLIEGENDEN FORM VON NETAPP ZUR VERFÜGUNG GESTELLT, D. H. OHNE JEGLICHE EXPLIZITE ODER IMPLIZITE GEWÄHRLEISTUNG, EINSCHLIESSLICH, JEDOCH NICHT BESCHRÄNKT AUF DIE STILLSCHWEIGENDE GEWÄHRLEISTUNG DER MARKTGÄNGIGKEIT UND EIGNUNG FÜR EINEN BESTIMMTEN ZWECK, DIE HIERMIT AUSGESCHLOSSEN WERDEN. NETAPP ÜBERNIMMT KEINERLEI HAFTUNG FÜR DIREKTE, INDIREKTE, ZUFÄLLIGE, BESONDERE, BEISPIELHAFTE SCHÄDEN ODER FOLGESCHÄDEN (EINSCHLIESSLICH, JEDOCH NICHT BESCHRÄNKT AUF DIE BESCHAFFUNG VON ERSATZWAREN ODER -DIENSTLEISTUNGEN, NUTZUNGS-, DATEN- ODER GEWINNVERLUSTE ODER UNTERBRECHUNG DES GESCHÄFTSBETRIEBS), UNABHÄNGIG DAVON, WIE SIE VERURSACHT WURDEN UND AUF WELCHER HAFTUNGSTHEORIE SIE BERUHEN, OB AUS VERTRAGLICH FESTGELEGTER HAFTUNG, VERSCHULDENSUNABHÄNGIGER HAFTUNG ODER DELIKTSHAFTUNG (EINSCHLIESSLICH FAHRLÄSSIGKEIT ODER AUF ANDEREM WEGE), DIE IN IRGENDEINER WEISE AUS DER NUTZUNG DIESER SOFTWARE RESULTIEREN, SELBST WENN AUF DIE MÖGLICHKEIT DERARTIGER SCHÄDEN HINGEWIESEN WURDE.

NetApp behält sich das Recht vor, die hierin beschriebenen Produkte jederzeit und ohne Vorankündigung zu ändern. NetApp übernimmt keine Verantwortung oder Haftung, die sich aus der Verwendung der hier beschriebenen Produkte ergibt, es sei denn, NetApp hat dem ausdrücklich in schriftlicher Form zugestimmt. Die Verwendung oder der Erwerb dieses Produkts stellt keine Lizenzierung im Rahmen eines Patentrechts, Markenrechts oder eines anderen Rechts an geistigem Eigentum von NetApp dar.

Das in diesem Dokument beschriebene Produkt kann durch ein oder mehrere US-amerikanische Patente, ausländische Patente oder anhängige Patentanmeldungen geschützt sein.

ERLÄUTERUNG ZU "RESTRICTED RIGHTS": Nutzung, Vervielfältigung oder Offenlegung durch die US-Regierung unterliegt den Einschränkungen gemäß Unterabschnitt (b)(3) der Klausel "Rights in Technical Data – Noncommercial Items" in DFARS 252.227-7013 (Februar 2014) und FAR 52.227-19 (Dezember 2007).

Die hierin enthaltenen Daten beziehen sich auf ein kommerzielles Produkt und/oder einen kommerziellen Service (wie in FAR 2.101 definiert) und sind Eigentum von NetApp, Inc. Alle technischen Daten und die Computersoftware von NetApp, die unter diesem Vertrag bereitgestellt werden, sind gewerblicher Natur und wurden ausschließlich unter Verwendung privater Mittel entwickelt. Die US-Regierung besitzt eine nicht ausschließliche, nicht übertragbare, nicht unterlizenzierbare, weltweite, limitierte unwiderrufliche Lizenz zur Nutzung der Daten nur in Verbindung mit und zur Unterstützung des Vertrags der US-Regierung, unter dem die Daten bereitgestellt wurden. Sofern in den vorliegenden Bedingungen nicht anders angegeben, dürfen die Daten ohne vorherige schriftliche Genehmigung von NetApp, Inc. nicht verwendet, offengelegt, vervielfältigt, geändert, aufgeführt oder angezeigt werden. Die Lizenzrechte der US-Regierung für das US-Verteidigungsministerium sind auf die in DFARS-Klausel 252.227-7015(b) (Februar 2014) genannten Rechte beschränkt.

#### **Markeninformationen**

NETAPP, das NETAPP Logo und die unter [http://www.netapp.com/TM](http://www.netapp.com/TM\) aufgeführten Marken sind Marken von NetApp, Inc. Andere Firmen und Produktnamen können Marken der jeweiligen Eigentümer sein.